## Keychron Q2 raccourcis clavier

## Général

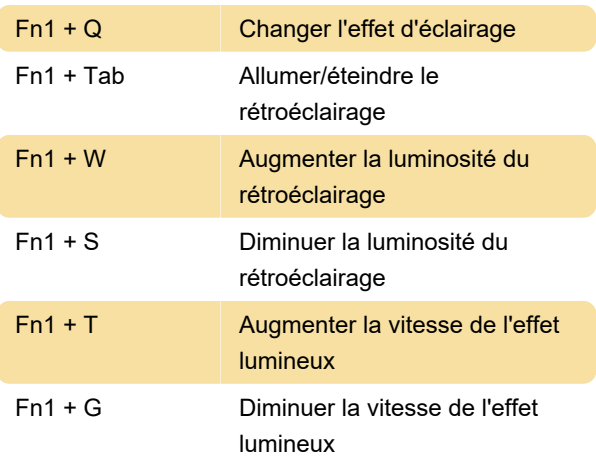

Dispositions des touches

Couche 0 : cette couche sera activée lorsque la bascule système de votre clavier sera basculée sur Mac.

Couche 1 : cette couche sera activée lorsque le basculement du système de votre clavier sera basculé sur Windows.

Couche 2 : cette couche sera activée lorsque la bascule système de votre clavier est basculée sur Mac et lorsque vous appuyez sur la touche fn1/MO(2).

Couche 3 : cette couche sera activée lorsque la bascule système de votre clavier est basculée sur Windows et lorsque vous appuyez sur la touche fn1/MO(3).

Couche 4 : cette couche sera activée lorsque vous appuyez sur la touche fn2/MO(4).

## Réinitialisation aux paramètres d'usine

 $Fn1 + J + Z$  (pendant 4 secondes) Réinitialisation d'usine

Si la réinitialisation d'usine ne résout pas le problème, vous pouvez également essayer de reflasher le micrologiciel. Un guide étape par étape peut être trouvé sur le site Web de Keychron .

Source : manuel Keychron Q2

Dernière modification: 17/07/2022 16:11:19

Plus d'information: [defkey.com/fr/keychron-q2](https://defkey.com/fr/keychron-q2-raccourcis-clavier) [raccourcis-clavier](https://defkey.com/fr/keychron-q2-raccourcis-clavier)

[Personnalisez ce PDF...](https://defkey.com/fr/keychron-q2-raccourcis-clavier?pdfOptions=true)